**Próbny** zdalny konkurs przed **finałem** 18 Olimpiady Informatycznej Juniorów *Dzień #1 Limit pamięci 128MB, Limit czasu: 4s(C++) / 16s(Python)*

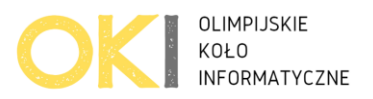

# **Zmiany klimatyczne**

Jak zmienia się klimat? Wczoraj było ciepło, dziś jest chłodniej, jutro może będzie bardzo ciepło. Jak porównać to do zeszłego roku? Nie jest łatwo być ekologiem…

Na szczęście ekolodzy to otwarci ludzie. Konsultowali się z matematykami, fizykami, informatykami, … I doszli do wniosku, że będą porównywać… medianę! Dlaczego? Mediana bardzo ładnie eliminuje wartości skrajne!

Teraz już prosto. Wystarczy napisać program który obliczy zmianę mediany temperatur w dany okresie. Pomożesz?

# **Wejście**

W pierwszej linii wejścia znajdują się 2 liczby *n k*, oddzielone spacją takie że, 1 ≤ *n* ≤ 10<sup>6</sup> oraz 1 ≤ *k* ≤ *n* oznaczające:

*n* – ilość dni w których była mierzona temperatura

*k* – okno z którego liczymy medianę

W drugiej linii znajduje się *n* liczb z przedziału od -10<sup>6</sup> do 10<sup>6</sup> włącznie, oznaczających temperaturę w każdym dniu od dnia *1* do dnia *n*

# **Wyjście**

Twój program powinien wypisać w jednej linii dokładnie *n-k+1* oddzielonych spacją liczb. Pojedyncza wypisywana liczba to **mediana wartości** temperatur z **k sąsiednich** pomiarów. Twój program powinien wypisać *n-k+1* kolejnych median począwszy od mediany przedziału od *1* do *k*, przez medianę przedziału *2* do *k+1* a skończywszy na medianie przedziału *n-k+1* do *n*. Mediana to środkowa wartość liczb które rozpatrujemy.

W przypadku gdy *k* jest liczbą parzystą jako medianę wypisz średnią arytmetyczną dwóch środkowych wartości.

Jeśli średnia nie jest liczbą całkowitą to zaokrąglij wynik do części całkowitej usuwając część ułamkową. Zaokrąglenie -3.5 to będzie -3. Zaokrąglenie 3.5 wynosi 3.

### **Ocenianie**

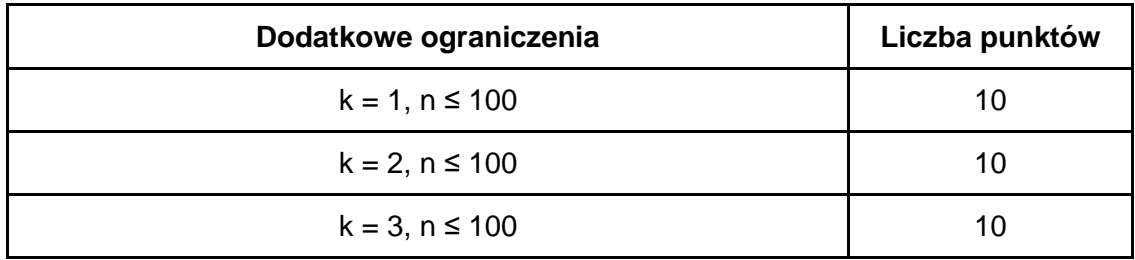

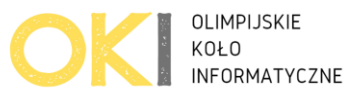

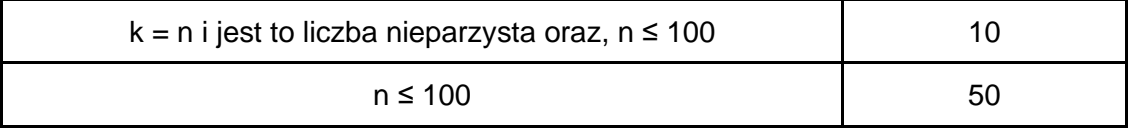

## **Przykłady**

**Przykład 1**

*Wejście:* 6 3 15 2 13 -1 -4 8 **Wyjście:** 13 2 -1 -1

#### *Wyjaśnienie:*

Mamy **6** pomiarów temperatur z **6** kolejnych dni: 15 2 13 -1 -4 8

Musimy podać środkową wartość temperatury z każdych kolejnych **3** dni, poczynając od pierwszej trójki 15 2 13

Trójka temperatur #1: 15 2 13 -> Środkowa wartość temperatury którą wypisujemy: **13** Trójka temperatur #2: 2 13 -1 -> Środkowa wartość temperatury którą wypisujemy: **2** Trójka temperatur #3: 13 -1 -4 -> Środkowa wartość temperatury którą wypisujemy: **-1** Trójka temperatur #4: -1 -4 8 -> Środkowa wartość temperatury którą wypisujemy: **-1**

#### **Przykład 2**

#### *Wejście:*

5 4

15 2 13 -1 -4

### **Wyjście:**

7 0

#### *Wyjaśnienie:*

Mamy **5** pomiarów temperatur z **5** kolejnych dni: 15 2 13 -1 -4

Musimy podać środkową wartość temperatury z każdych kolejnych **4** dni, poczynając od pierwszej czwórki 15 2 13 -1

Czwórka temperatur #1: 15 2 13 -1 -> Środkowe wartości temperatur to 2 oraz 13. Średnia arytmetyczna to (2+13)/2 = 7,5. Po zaokrągleniu w dół wypisujemy **7**

Czwórka temperatur #1: 2 13 -1 -4 -> Środkowe wartości temperatur to -1 oraz 2. Średnia arytmetyczna to (-1+2)/2 czyli 0,5. Po zaokrągleniu w dół wypisujemy **0**